## **CSE 250 Lecture 3**

How to Scala (… when things go wrong™)

#### **Announcements**

- AI Quiz on Autolab
	- $\circ$  Due Wednesday Night ( $\sim$  10 minutes)
- PA 0 (aka "set up Git and give us your Github username") on Autolab  $\circ$  Due 1 week from today (< 30 minutes)
- PA 1 (aka "Parse CSV files in Scala") on Autolab
	- Due 2 weeks from today
	- Submissions open a week from today
	- Start Early! (PA 1 template includes starter test cases)

#### **GitHub + Autolab**

- Help us open submissions early:
	- We'll start them once ~90% of Sections A, B submit PA 0
- Allow 24 hours after submitting PA0 before you can submit PA1

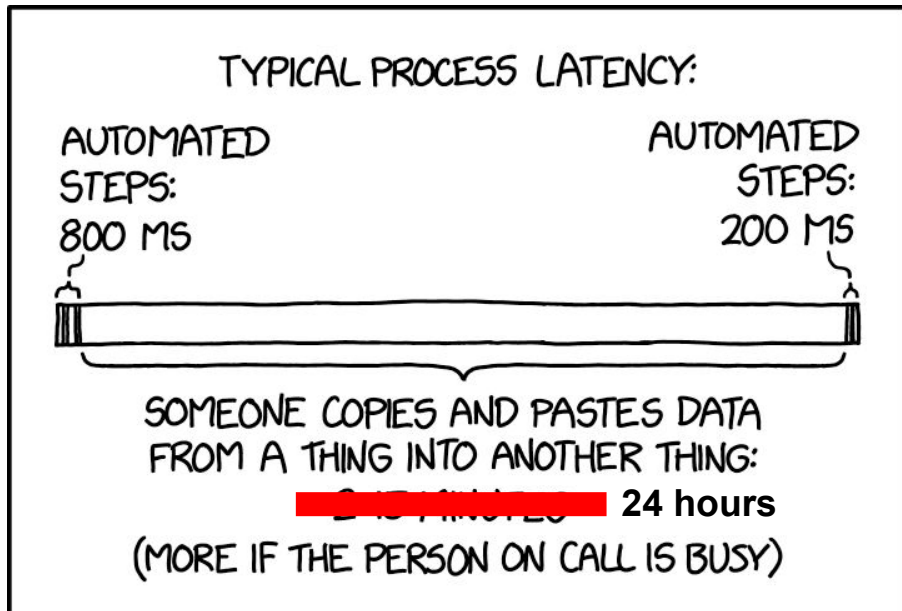

# **Testing**

### **The REPL**

- From IntelliJ: Ctrl+Shift+D
	- Highlight a line and press Ctrl+Shift+X to execute
	- Copy+paste line and press Ctrl+Enter to execute
- $\bullet$  From the command line:  $\text{scalar}$ 
	- Paste commands in to run them
	- Type :help to get a list of extra commands
- **From SBT:** console

# **Unit Testing**

- Remember breaking the big problem into smaller ones?
	- Test each small solution before combining into a whole
- Useful for debugging
	- Sanity check each step in the process to make sure it works
	- Separate the UI from the tests
- Useful way to encode your assumptions
	- Helpful reminder if your assumptions change later

#### **Basic Debugging**

**Demo**

#### **ScalaTest**

```
class HelloWorldTest extends AnyFlatSpec {
   "HelloWorld.doThings()" should "return 5" in {
     assert(HelloWorld.doThings() == 5)
 }
  it should "not return 10" in \leftarrow assert(HelloWorld.doThings() != 10)
 }
   "HelloWorld.x" should "have type Float" in {
     assert(HelloWorld.x.isInstanceOf[Float])
 }
   "Register(0).addToValue" should "return the input value"
   in {
    val reg = Register(0)for (i \leq -1 to 10000) { assert(reg.addToValue(i) == i)
 } 
}
                                                                     Describe the 
                                                                     test in English
                                                                      'in' block defines
                                                                     the tests
                                                                      Confirm 
                                                                      assumptions
                                                                      with assert
                                                                      Call assert as
                                                                      many times as
                                                                      necessary
```
### **Debugging with ScalaTest**

**Demo**

# **Profiling**

- IntelliJ  $\rightarrow$  Profilers
	- <https://www.jetbrains.com/help/idea/cpu-profiler.html>
- $\bullet$  SBT  $\rightarrow$  HProf
	- <https://docs.oracle.com/javase/8/docs/technotes/samples/hprof.html>

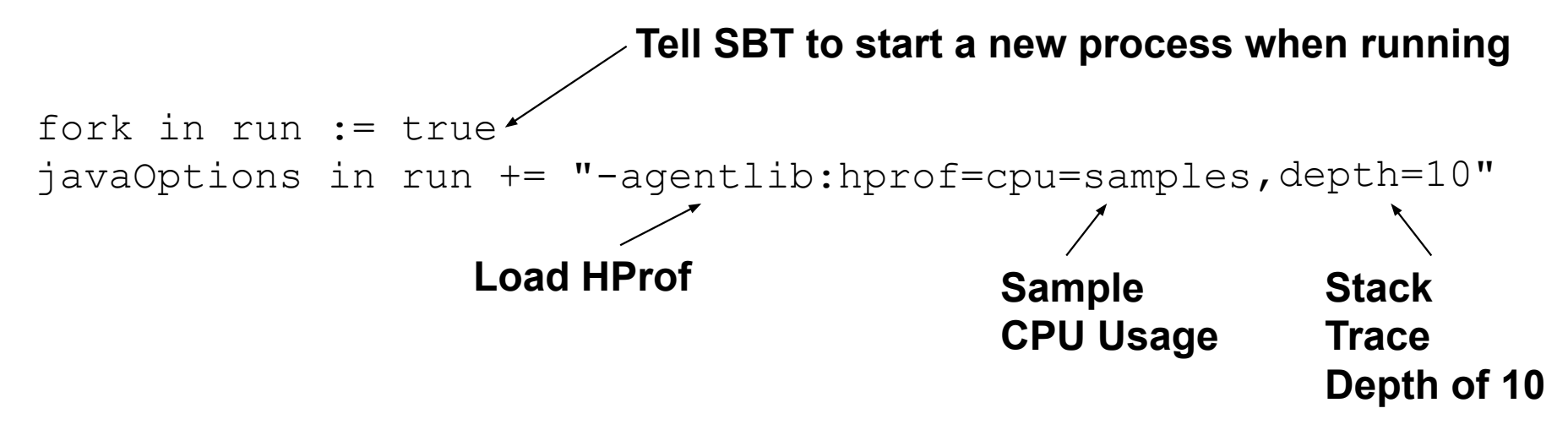

#### **HProf Traces**

JAVA PROFILE 1.0.1, created Fri Sep 3 02:24:46 2021

Copyright (c) 2003, 2005, Oracle and/or its affiliates. All rights reserved.

Redistribution and use in source and binary forms, with or without

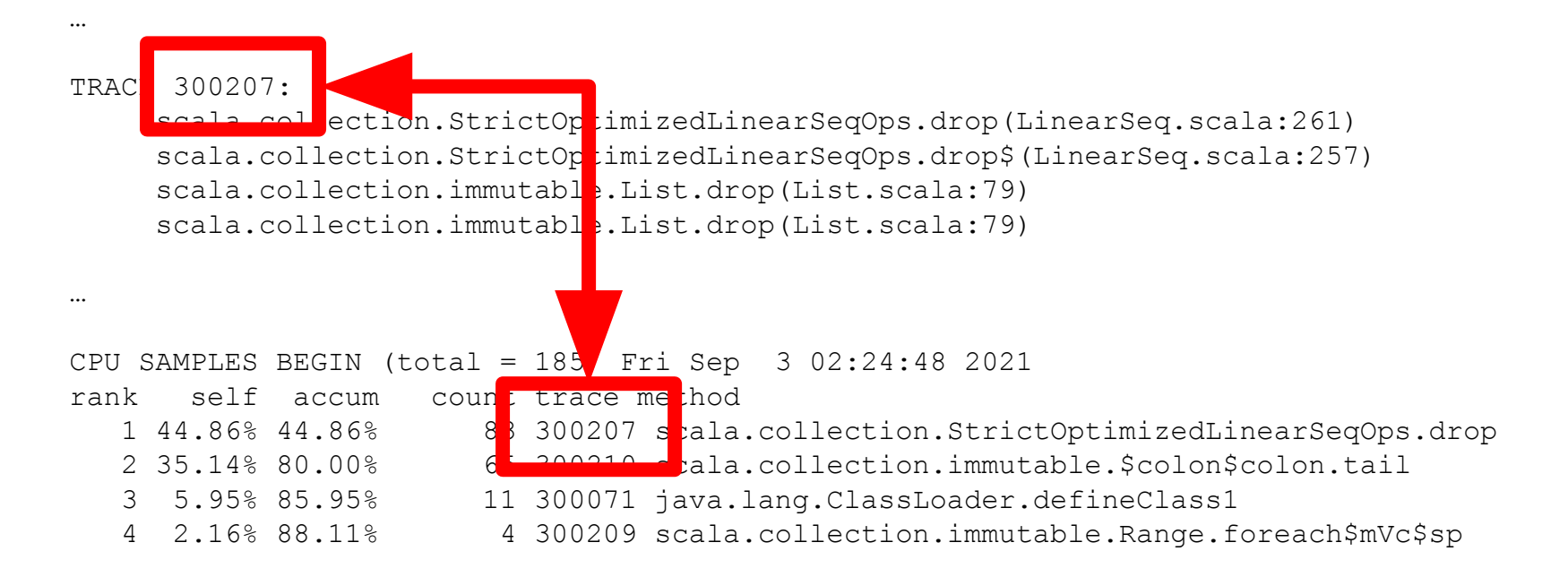

#### **Profiling with HProf**

**Demo**

# **Submission**

#### **● Github Classroom**

- You will get an invitation link for each individual project.
- Clicking the invitation will create a GitHub Git repository for the project with template code.
- Edit the GitHub classroom repository with your submission
	- Create a new submission in Autolab when ready.
- Requirements
	- Make sure you are using Scala 2.13.x
	- Don't add any outside packages